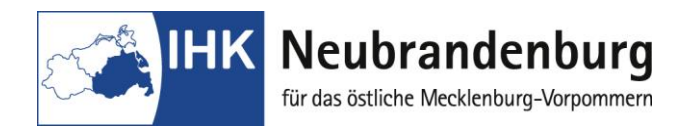

# **Abschlussprüfung Mechatroniker/Mechatronikerin**

### **Spezielle Hinweise zur Durchführung des betrieblichen Auftrages**

# **1 Antrag**

Das Thema zum betrieblichen Auftrag ist online bei der IHK Neubrandenburg für das östliche Mecklenburg-Vorpommern einzureichen. Beachten Sie dazu die gesonderten Hinweise.

#### **2 Termine und Zeiträume**

#### **2.1 Antrag und Entscheidungshilfe**

Der Termin für die Abgabe des Antrags zum betrieblichen Auftrag wird durch die IHK Neubrandenburg für das östliche Mecklenburg-Vorpommern festgelegt und ist mit dem Anmeldezeitpunkt zur Abschlussprüfung identisch.

AP Sommer: 15.01. des Jahres AP Winter: 31.07. des Jahres

Alle im **Antrag** vorgegebenen Eingabefelder sind zu bearbeiten. Das Thema des betrieblichen Auftrages ist in das Feld Bezeichnung des betrieblichen Auftrages einzutragen. Die Beschreibung des betrieblichen Auftrages in den einzelnen Bearbeitungsphasen ist in kurzer und verständlicher Form anhand der auf dem Antrag vorgegebenen Gliederung durchzuführen. Die vorgesehene Arbeitszeit für die einzelnen Bearbeitungsphasen ist in Stunden anzugeben.

Die Zustimmung des Ausbildungsbetriebes muss vorliegen, ansonsten wird der Antrag nicht genehmigt.

Zum besseren Verständnis des Antrages können zusätzlich **pdf-Dateien** von maximal je 4 MB geladen werden. Diese Dateien können technische Zeichnungen beziehungsweise Bilder der Anlage enthalten.

Die **Entscheidungshilfe** unterstützt Sie bei der Auswahl eines prüfungsgerechten betrieblichen Auftrages. Die ausgewählten Teilaufgaben sind zu kennzeichnen bzw. zu ergänzen. Dabei ist die Mindestpunktzahl pro Bearbeitungsphase zu beachten.

#### **2.2 Genehmigung des betrieblichen Auftrages**

Der Bescheid über die Genehmigung des betrieblichen Auftrages durch den Prüfungsausschuss erhalten Sie online:

für die Sommerprüfung bis zum 15.03. des Jahres für die Winterprüfung bis zum 15.09.des Jahres.

Eine schriftliche Bestätigung in Papierform erfolgt nicht.

Der Prüfungsteilnehmer hat sich selbständig über den Bearbeitungsstand seines Auftrages zu informieren.

Bei **Nichtbestätigung des Themas** ist ein neuer Antrag einzureichen. Den Termin für die Abgabe Ihres neuen Themas teilt Ihnen der Prüfungsausschuss in der Ablehnung Ihres Themas mit. Eine Ablehnung des betrieblichen Auftrages wird durch den Prüfungsausschuss begründet. Unter Beachtung der Begründung ist zeitnah ein neuer Antrag einschließlich Entscheidungshilfe und Anlagen einzureichen und wiederum vom Unternehmen zu bestätigen. Dafür können die bisherigen Passwörter verwendet werden.

**Achtung!** Nach Ablehnung durch das Unternehmen und/oder den Prüfungsausschuss kann der Antrag nach Login mit dem persönlichen Passwort wieder bearbeitet werden.

Bei **Bestätigung mit Auflagen** sind diese bei der Durchführung des betrieblichen Auftrages zwingend zu berücksichtigen.

Mit der Bearbeitung des betrieblichen Auftrages darf erst nach der Bestätigung durch den Prüfungsausschuss begonnen werden. Die Bestätigung des Themas gilt nicht als Prüfungszulassung.

### **2.2 Durchführungszeitraum für den betrieblichen Auftrag**

Der Durchführungszeitraum beginnt für die Sommerprüfung am **16.03.** und für die Winterprüfung am **16.09.** des Jahres.

Die Höchstdauer für die Bearbeitung des betrieblichen Auftrages und der Dokumentation in Form von praxisbezogenen Unterlagen beträgt entsprechend der Ausbildungsverordnung für:

### **Mechatroniker/Mechatronikerin 20 Stunden**

### **2.3. Abgabe des betrieblichen Auftrages**

Die Dokumentation ist zu folgenden Terminen in 3-facher Ausfertigung bei der IHK Neubrandenburg für das östliche Mecklenburg-Vorpommern einzureichen und zum gleichen Zeitpunkt **online** einzustellen.

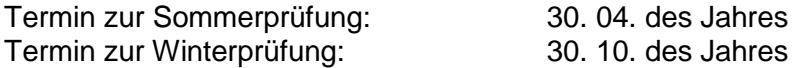

Der Abgabetermin ist unbedingt einzuhalten! Für den termingerechten Eingang ist der Prüfungsteilnehmer verantwortlich. Eine verspätete Abgabe kann als nicht erbrachte Prüfungsleistung gewertet werden. Wird unbegründet keine Dokumentation zum festgelegten Termin eingereicht, gilt dies als nicht erbrachte Prüfungsleistung. Im Rahmen der Bestimmungen der Prüfungsordnung ist eine Wiederholung des Prüfungsteils mit einem neuen Thema des betrieblichen Auftrages zur nächsten Prüfung möglich.

# **3. Äußere Form des betrieblichen Auftrages**

Die Dokumentation des betrieblichen Auftrages ist in einer ansprechenden äußeren Form zu erstellen, dabei sind die Regeln einschlägiger Normen (z. Bsp. DIN 5008) einzuhalten.

Weiterhin gelten folgende Festlegungen:

- Schriftgröße 11 Punkt Zeilenabstände: 1.5-fach - Herstellung: einseitig bedruckt - Sprache: deutsch Format: DIN A4 - Seitennummerierung: fortlaufend, beginnend mit Seite 1 im Textteil - Heftung: Mappe/Hefter mit transparenten Vorderdeckel **Achtung!** Bitte keine Klarsichtfolien verwenden. Abgabe der praxisbezogenen Unterlagen in Mappen/Heftern. Keine Ordner, keine Plastik-Spiralbindung, keine Taschung der Blätter in Folien)

### **4. Gliederung und Umfang der Dokumentation des betrieblichen Auftrages**

Für die Dokumentation des betrieblichen Auftrages ist folgende Gliederung einzuhalten:

**Deckblatt** (Vorlage PDF-Datei)

**Inhaltsverzeichnis** (gesondertes Blatt: mit Gliederung und Seitenangaben der einzelnen Gliederungspunkte)

### **Textteil**

Im Textteil ist/sind:

- die Problemstellung (projektrelevanter Hintergrund) zu erläutern,
- betriebliche Ergebnisse zu dokumentieren (als umfassende Beschreibung der Prozessschritte und der erzielten Ergebnisse),
- das Ergebnis zusammenfassend darzustellen.
- Die Untergliederung im Textteil richtet sich nach den jeweiligen Erfordernissen. Der Umfang des Textteils sollte 10 Seiten nicht übersteigen.
- Umfangreiche Tabellen, Grafiken usw., die den Textfluss stören, sind als Anlagen beizufügen. Im Textteil ist grundsätzlich auf jede beigefügte Anlage zu verweisen (Querverweis).

#### **Literaturverzeichnis/Quellenangabe**

#### **Abkürzungsverzeichnis** (falls erforderlich)

#### **Anlagen**

- Vor den Anlagen ist ein Anlagenverzeichnis auf einem gesonderten Blatt einzufügen. Alle Anlagen sind fortlaufend zu nummerieren. Der Umfang der Anlagen sollte 30 Seiten nicht überschreiten.

### **Kundendokumentation**

- Bei innerbetrieblichen Projekten ist der interne Auftraggeber als Kunde im Sinne dieser zu erstellen. Das Ziel besteht in der Aufbereitung kundenrelevanter Informationen des betrieblichen Auftrages, ergänzt durch Bedienungsanleitungen, Handreichungen, Deckblätter usw. Die Kundendokumentation ist als letzte Anlage der Dokumentation beizufügen.

**Erklärung** (Vorlage PDF Datei)

# **Bitte beachten Sie, dass die Dokumentation des betrieblichen Auftrages nur als PDF- Datei hochgeladen werden kann.**

# **5. Fachgespräch zum betrieblichen Auftrag**

Laut Ausbildungsordnung wird mit dem Prüfling ein Fachgespräch von höchstens 30 Minuten geführt. Grundlage des Fachgespräches sind die praxisbezogenen Unterlagen des bearbeiteten betrieblichen Auftrages. Zum Fachgespräch bringt der Prüfling ein eigenes Exemplar der Dokumentation mit. Zu Beginn des Fachgespräches hat der Prüfling Gelegenheit, seinen Auftrag in knapper Form darzustellen.

Eine Präsentation des betrieblichen Auftrages ist **nicht** vorgesehen!

Bewertet werden durch das Fachgespräch die prozessrelevanten Qualifikationen in Bezug zum betrieblichen Auftrag. Die Ausführungen der Dokumentation und die Durchführung des betrieblichen Auftrages werden nicht bewertet.

Das Fachgespräch wird als Einzelprüfung durchgeführt.

# **Für die Abschlussprüfung wünschen wir Ihnen viel Erfolg!**

### **Ihre IHK Neubrandenburg für das östliche Mecklenburg-Vorpommern**

Bei Rückfragen wenden Sie sich bitte an:

Diana Räder-Krause

Telefon +49 395 5597-407 Telefax +49 395 5597-509 E-Mail [diana.raeder-krause@neubrandenburg.ihk.de](mailto:diana.raeder-krause@neubrandenburg.ihk.de)